## SAP ABAP table UMGPMST {Statistics of tables: obsolete 09/2005}

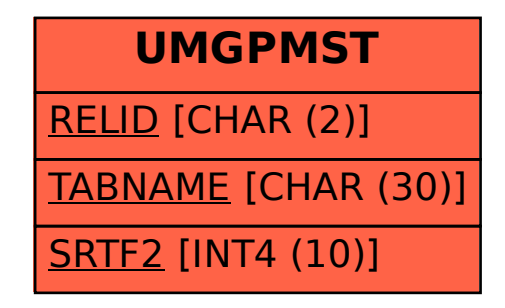